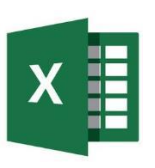

## **Tastaturbefehle Excel**

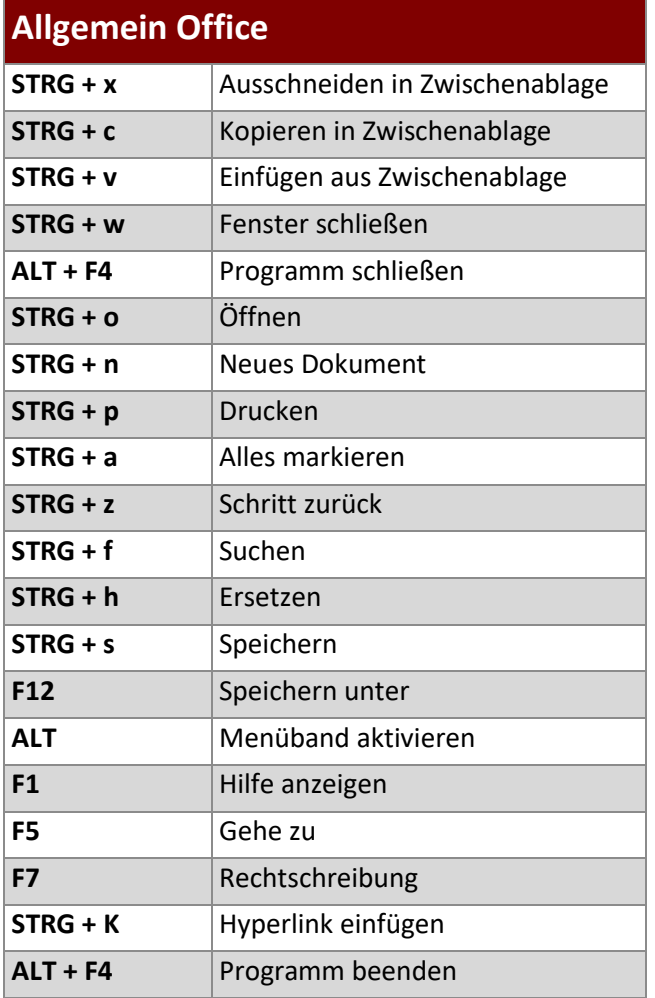

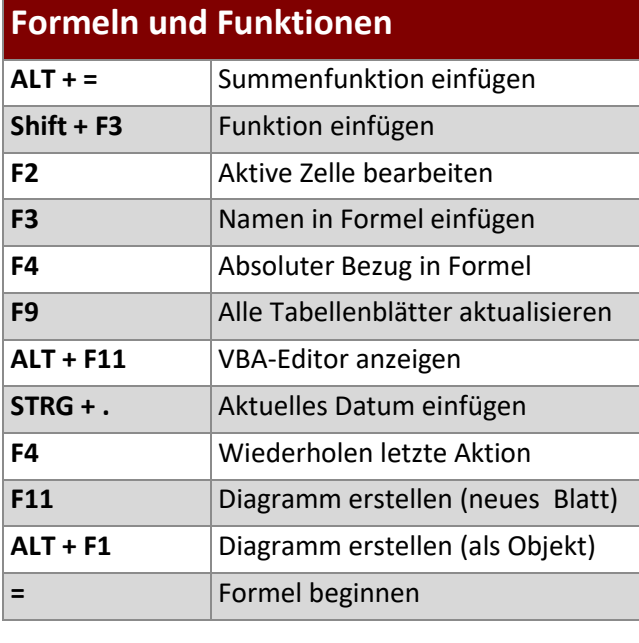

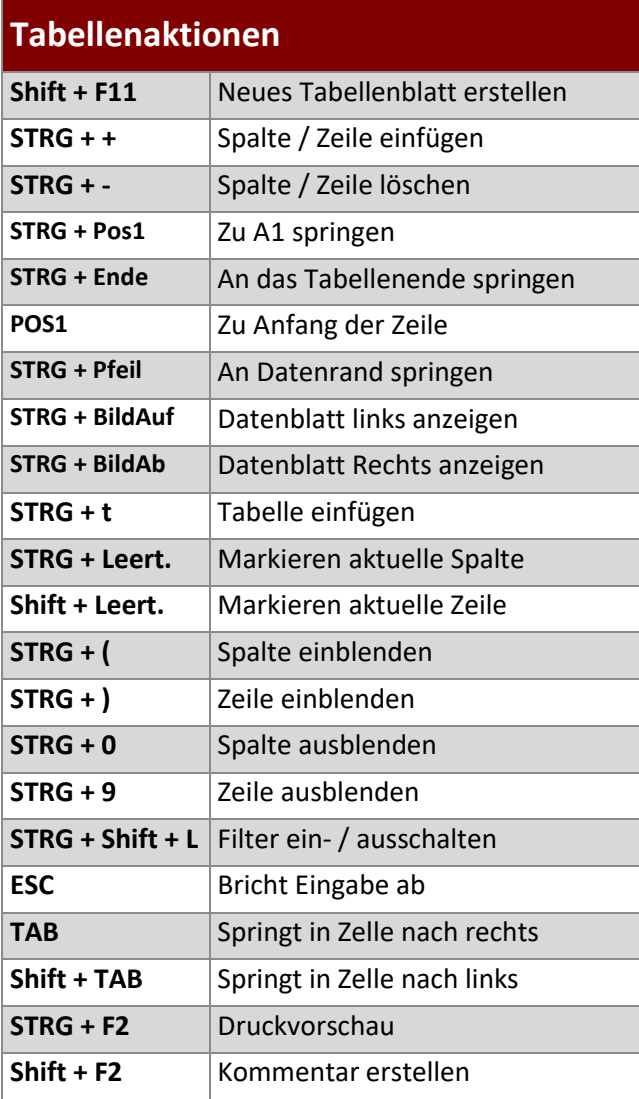

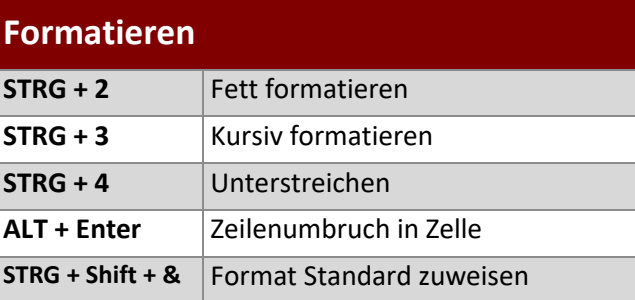

**www.buerk-edv.de · info@buerk-edv.de**

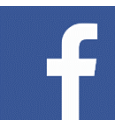

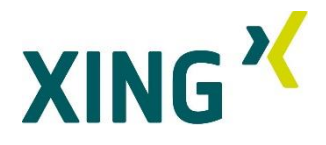